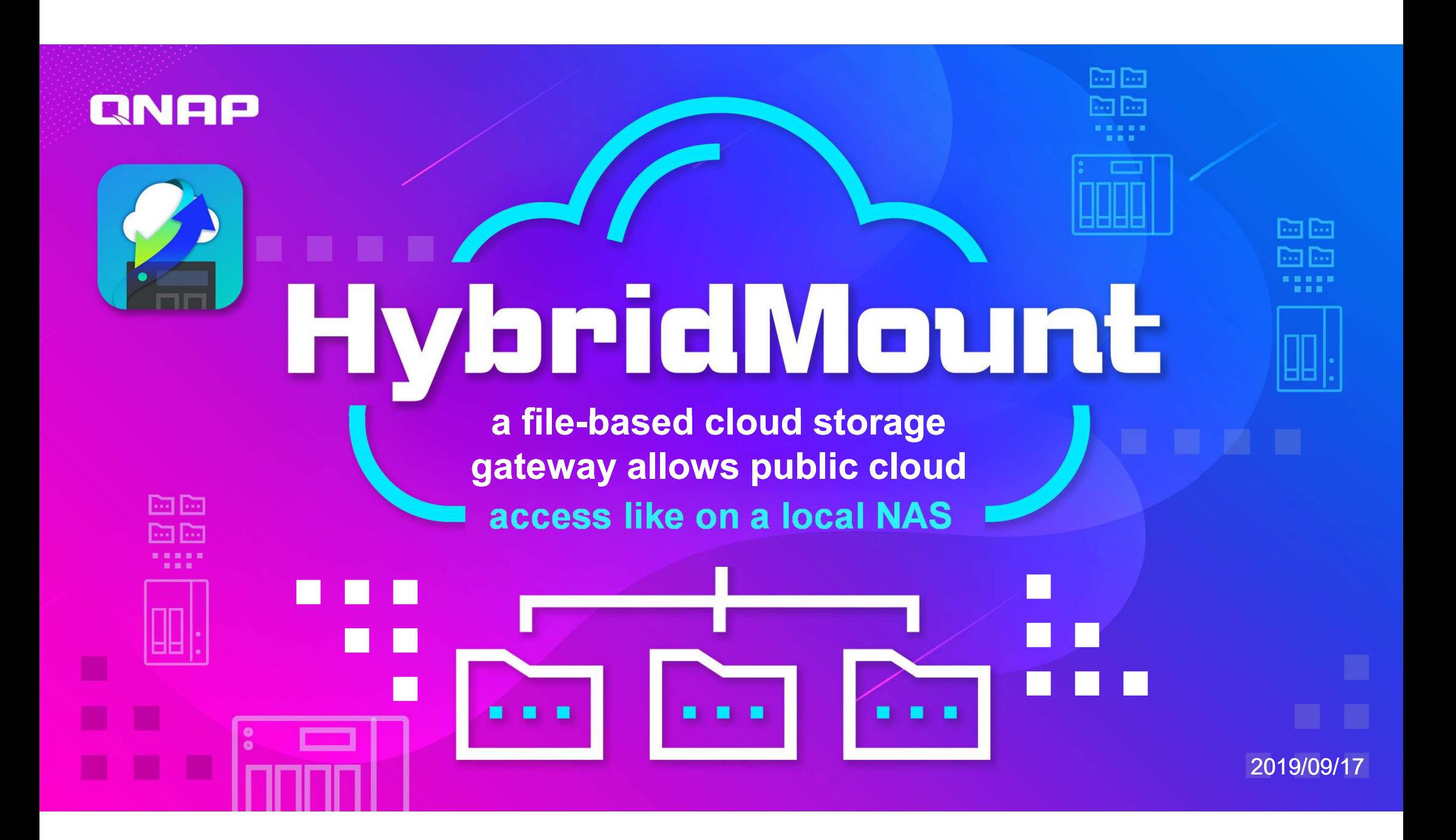

# ファイルベースのクラウドストレージゲートウェイ HybridMount

クラウドストレージゲートウェイが 必要な理由

- ホットデータストレージのトレンド
- クラウドストレージゲートウェイのメリッ ト

HybridMount、新しいファイルベース のクラウドストレージゲートウェイ

- ファイルステーションマウントモード
- ファイルゲートウェイモード

グローバルファイル 共有を作成

- 複数の場所のファイル の同期
- ローカルユーザーによ る権限管理
- コスト削減
- QTSアプリケーションの 統合

## ホットデータストレージのトレンド

## ストレージのクラウド化

データを透過的にオンプレミス環境からパブリッククラウドに移動し、展 開したプライベートクラウドの間で利用ができるようにします。

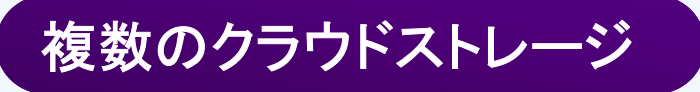

企業が多数のクラウドベンダーの強みと弱点を認識すると、最適な価 値を引き出すには、クラウドとオンプレミス両方が必要になります。最 終的に、オンプレミスのストレージをハブとした、複数のクラウドスト レージを管理するソリューションが必要となります。

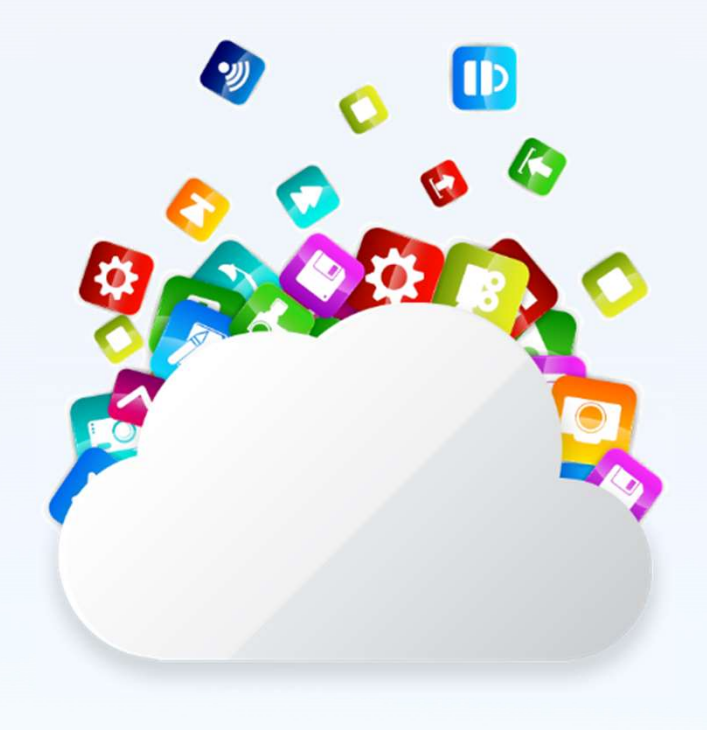

# エンタープライズファイル共有と同期の作成

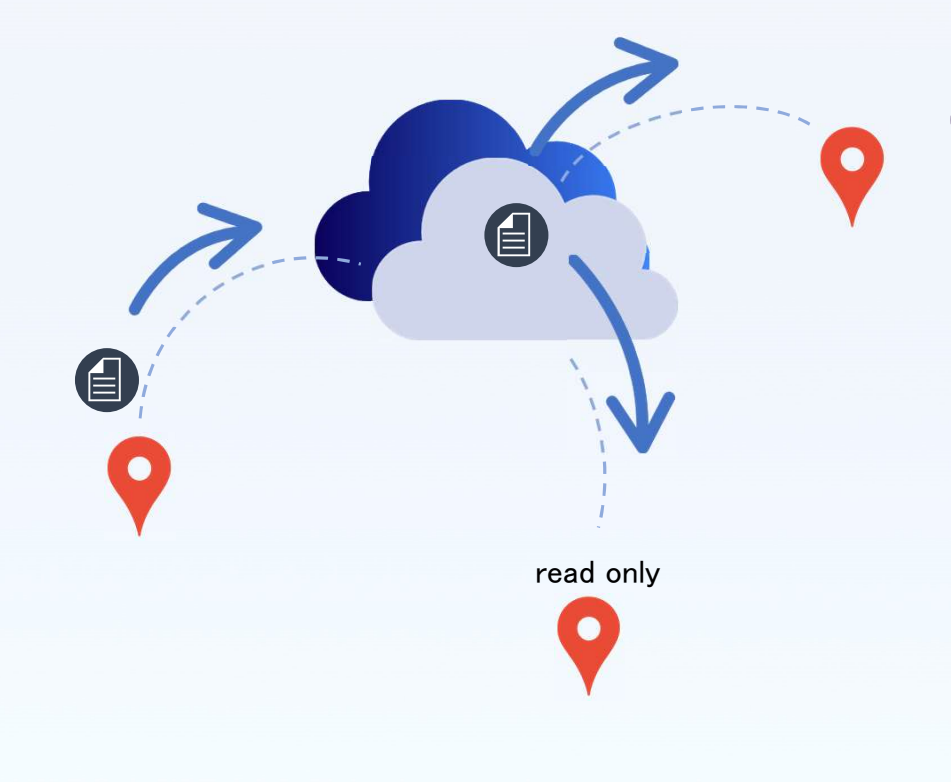

クラウドを使用してファイル共有と同期システム を作成すると多数の問題に直面します

- 1. アプリケーションはどのようにしてクラウド上の多数のデータ に直接アクセスしますか?
- 2. 複数のクラウドストレージを簡単に管理するにはどうすれば よいですか?
- 3. 各場所のユーザーは、低遅延でファイルにアクセスできます か?
- 4. ローカルユーザーのユーザー権限を設定するにはどうすれ ばよいですか?

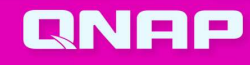

## Cloud Gatewayを使用すると、 ローカルのようにクラウドにアクセスできます

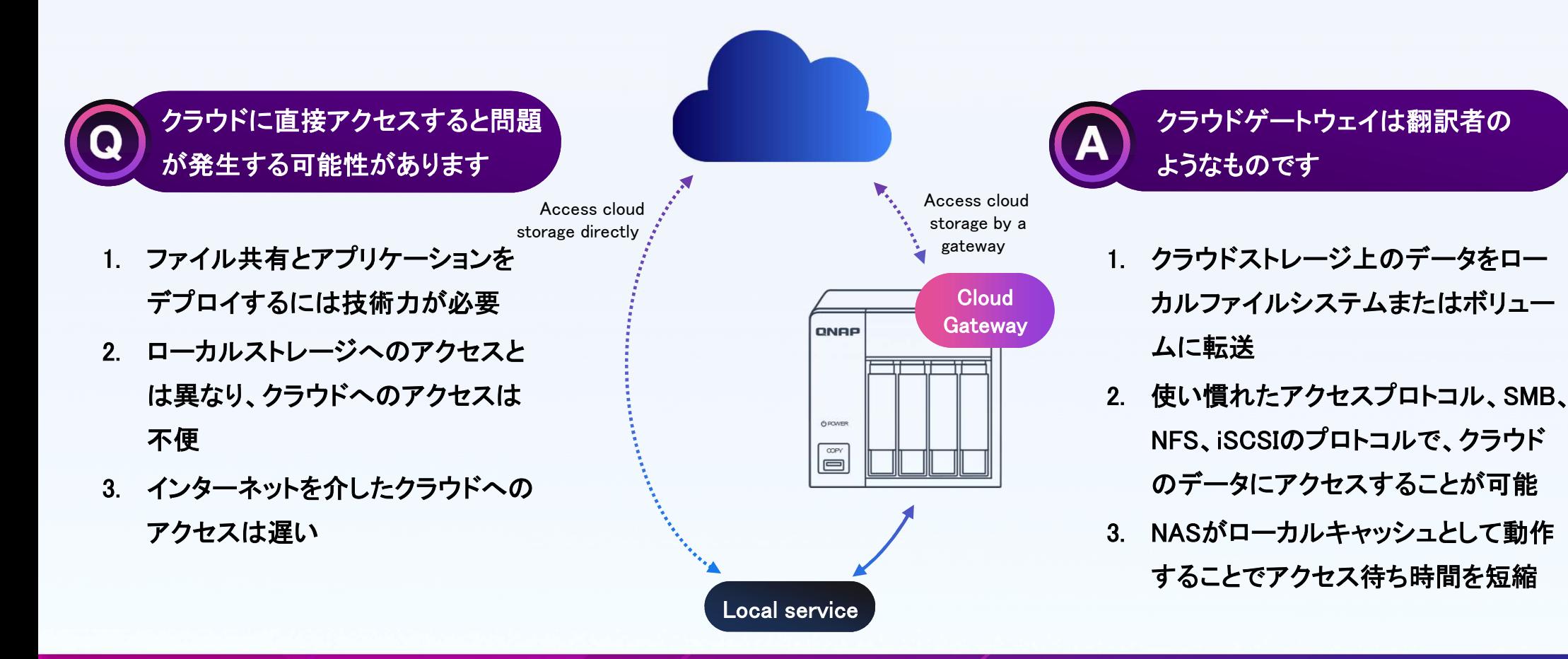

## クラウドストレージゲートウェイのメリット

### 多くのアクセスプロトコルをサポート

クラウドゲートウェイがアクセスプロトコルを変換す るの、CIFS / SMB、FTP、NFS、AFP、iSCSIを介し てクラウドストレージにアクセスできます。 Windows、MAC、Linuxはすべて簡単にクラウドに アクセスできます。

### ローカルのようなアクセス速度

アクセスしたファイルをNAS上のキャッシュスペー スに保持し、NASからクラウドストレージへアップ ロードすることで、待ち時間を短縮します。

#### 効率的なクラウドの使用

企業は、パブリッククラウドを使用して、さまざまな オフィスからのすべてのデータを一元的に保存で きます。また、ストレージ拡張の柔軟性を利点とし て享受することができます。

#### 帯域幅のコストを削減

多くのユーザーが同じファイルにアクセスする必要が ある場合、キャッシュされたファイルにアクセスできま す。全員が何度もダウンロードするのではなく、NAS が一度だけダウンロードします。

# QNAPクラウドストレージゲートウェイ

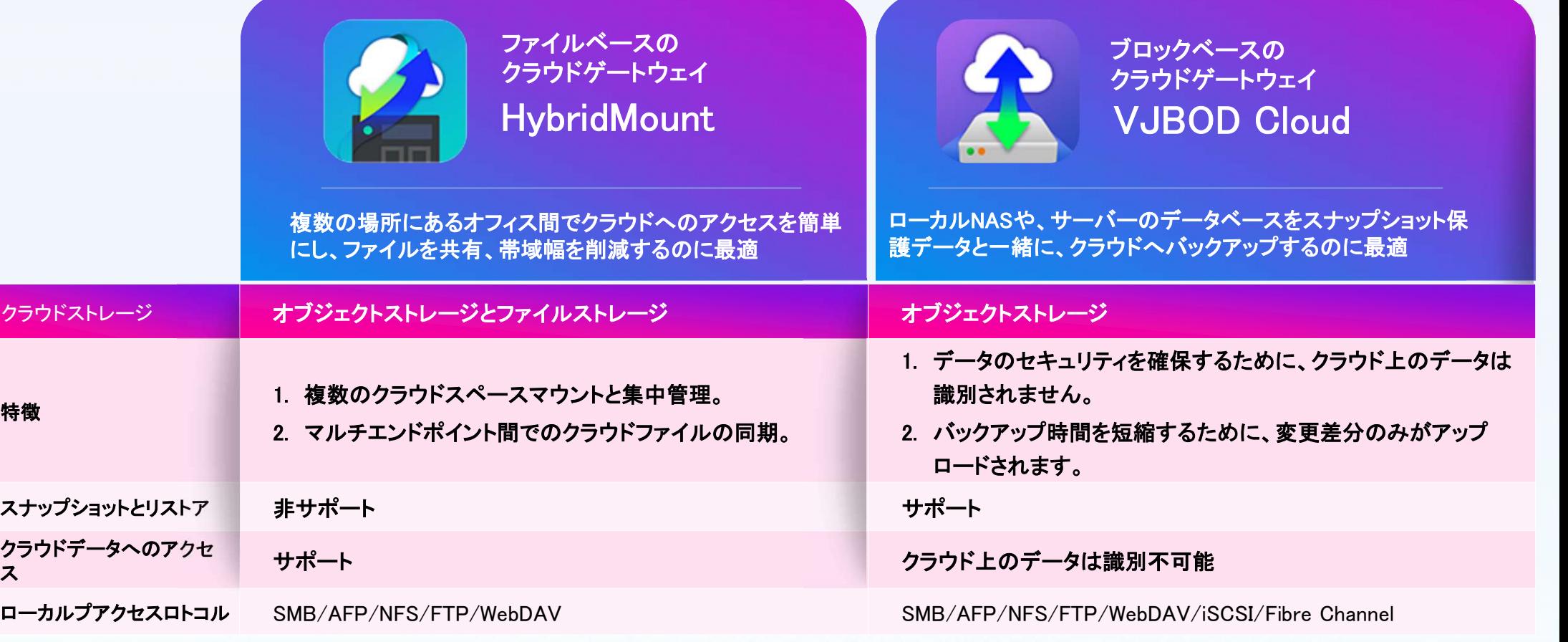

![](_page_7_Figure_0.jpeg)

![](_page_8_Figure_0.jpeg)

## HybridMountの要求に応じた2つのモード

![](_page_9_Picture_49.jpeg)

## 独自のクラウドの準備と管理

## HybridMountを使用して独自のクラウドを作成し、スト レージゲートウェイのメリットを享受してください。

### BYOCのメリット

- 1. 多数のデータを使用して独自にクラウ ドストレージを管理可能
- 2. 多くの異なるクラウドストレージをサ ポートします。
- 3. 複数のクラウドを一元的に管理可能

## BYOCの制限

- 1. クラウドユーザーインターフェース を介してゲートウェイを管理するこ とはできません。
- 2. クラウドでのファイルの変更は、 ゲートウェイがクラウドと同期した 後にのみ検出できます。

![](_page_11_Picture_0.jpeg)

## File Station マウントモード

![](_page_12_Figure_1.jpeg)

#### File Station マウントモード

## 2種類のクラウドと3つのアクセスプロトコルをサポート

![](_page_13_Figure_2.jpeg)

## オブジェクトストレージにアクセスする場合の ファイルクラウドゲートウェイヘルプ

HybridMountは、非構造データをファイル構造に変換することで、 オブジェクトクラウドストレージスペースでの管理を簡単にします。

![](_page_14_Figure_2.jpeg)

![](_page_14_Picture_3.jpeg)

## File Stationマウントモード FileStationですべてのパブリッククラウドと プライベートクラウドを管理

![](_page_15_Figure_1.jpeg)

![](_page_16_Picture_0.jpeg)

![](_page_17_Figure_1.jpeg)

![](_page_17_Picture_2.jpeg)

2種類のクラウドをサポート

![](_page_18_Figure_2.jpeg)

Amazon Drive & ShareFile do not support File Cloud Storage Mode sue to their limitations.

## より多くのアクセスプロトコルをサポート

クラウドストレージゲートウェイ プロトコル変換を使用す ると、SMB、NFS、AFP、FTP、などのプロトコルに依存せ ず、任意の外部デバイス上のクラウドデータにアクセスで きます。

![](_page_19_Figure_3.jpeg)

![](_page_19_Picture_4.jpeg)

## ローカルキャッシュによる待ち時間の短縮

無制限のクラウドストレージにスムーズにアクセスできるように、 適切なサイズのキャッシュボリュームを用意します。

### 各ゲートウェイファイル共有には 専用のキャッシュスペースが必要です

- 最小スペース:20 GB
- キャッシュスペースの推奨サイズ=

( NASへの書込み速度 (MB/s)-クラウドへのアップロード速度 (MB/s) ) x time(s) x 1.4 + オンキャッシュにしておきたいデータ量

Ex: ( 100 MB/s – 50 MB/s) x (  $4 \times 60 \times 60$  s) x 1.4 = 1,000,800 MB ≈ 1 TB

![](_page_20_Picture_8.jpeg)

![](_page_20_Picture_9.jpeg)

## キャッシュスペースの推奨サイズ=

( NASへの書込み速度-クラウドへのアップロード速度) x time x 1.4 + オンキャッシュにしておきたいデータ量 (MB/s) (MB/s) (s) (MB)

![](_page_21_Picture_71.jpeg)

- より高速なクラウドストレージを選択するための速度テスト。
- クラウドにデータをアップロードするのが遅すぎると、キャッシュに蓄 積されるデータが多すぎてキャッシュメカニズムが働かず、速度が 低下します。

事前にファイルをダウンロードしてキャッシュス ペースに保存することで、最初の読み取り時間 を短縮できます。

• 常にキャッシュに保持されているデータは、 キャッシュアルゴリズムによって削除されません。 事前にこのデータ用に十分なスペースを割り当 ててください。

![](_page_21_Picture_8.jpeg)

## ローカルかのような高速クラウドアクセス

### アクセスしたファイルをNASキャッシュスペースに保持して、NASがインター ネットへアクセスを行うことで、待ち時間を短縮します。

## 1.メタデータを同期してファイルリストをすばやく入手

マウントした後、すべてのクラウドデータをローカルNASにダウン ロードすることなく使用します。

### 2.キャッシュされたファイルには高速アクセス可能

アクセスがあると、クラウドからローカルキャッシュボリュームにファ イルがダウンロードされ、最初のアクセスが終了した後も保持され ます。その後は、キャッシュされたファイルを読み取るため、再度ダ ウンロードする必要がなく、高速にアクセス可能。

### 3.アップロードファイルをキャッシュして待機時間を短縮

LAN経由でNASにファイルを保存した後、バックグラウンドでクラウ ドにアップロードします。ユーザーはコンピューターの前でアップ ロードの完了を待つ必要はありません。

![](_page_22_Figure_9.jpeg)

![](_page_23_Figure_0.jpeg)

### **QNAP**

ファイルクラウドゲートウェイモード

## ファイルを編集して同期する場合

![](_page_24_Figure_2.jpeg)

## ルールをカスタマイズしキャッシュスペースを効率的に使用

必要なファイルスペースが増加し、キャッシュボリュームがいっぱいになった場合は、 システムは使用頻度の低いファイルデータを削除し、メタデータのみを保持します。

### 3 Customized cache rule:

#### 常にキャッシュ

ファイルは優先度が高いものとして扱われ、キャッシュヒットを 確実にするために事前にキャッシュされます。重要で頻繁にア クセスされるファイルはこの設定にしてください。

#### 通常

ファイルはキャッシュされ、ローカルキャッシュスペースに保持さ れます。キャッシュスペースがいっぱいになると、最も使用頻度 の低いファイルが削除され、新しいキャッシュファイル用のス ペースが作成されます。

#### 低優先度

ファイルはキャッシュされ、ローカルキャッシュスペースに保持さ れます。キャッシュスペースがいっぱいになると、最もアクセスの 少ないファイルが最初に削除されます。重要度の低いファイルを 低優先度として設定してください。

![](_page_25_Figure_10.jpeg)

## 読込み時間短縮のため、事前にキャッシュを用意

高優先度として設定されたファイルは、確実にキャッシュヒットさせるため、事前にダウンロードされます。重要で頻繁 にアクセスされるファイルは、常にキャッシュに保存してください。

![](_page_26_Picture_58.jpeg)

## キャッシュスペース使用状況の可視化

### スペースの使用状況を確認し、経験に基づいてキャッシュスペースを調整します。

![](_page_27_Picture_93.jpeg)

![](_page_28_Picture_0.jpeg)

## NASとクラウドでファイルを同期する

## 同期メカニズムにより、ローカルとクラウドのファイルの一貫性が保たれます。

![](_page_28_Figure_3.jpeg)

![](_page_28_Picture_4.jpeg)

## 1. データ同期管理

![](_page_29_Figure_2.jpeg)

2. リソース管理

ファイルクラウドゲートウェイを介してファイルをアップロードまたはダウ ンロードする場合、HybridMountはCPUおよびRAMリソースを使用しま す。 NASモデルに基づいて、同時にアップロードおよびダウンロードす るデータの量に制限があります。ゲートウェイごとに転送リソースを予 約および制限できます。

#### 予約

予約済みリソースは、接続に対して保証されている転送リソースです。こ れらのリソースは、接続で常に利用できます。

#### 制限

フリーリソースは、各ゲートウェイで共有できます。接続で使用できる転 送リソースの最大数を制限できます。

### QoS ルール

ファイルをアップロードおよびダウンロードするためのQoSルールを作成 できます。

例:最初に5MB以下のファイルをアップロードします

# A: QoS リソース A: 068 リソース<br>
A: 予約リソース(8)<br>
B: 予約リソース(7)<br>
は: 予約リソース(7)<br>
は: 予約リソース(7)<br>
は: 予約リソース<br>
<br>
B: 068 リソース<br>
A: カルフップロードリソース<br>
A: 068 リソース<br>
B: 068 リソース<br>
A: カルフップロードリソース<br>
B: 068 リソース<br>
A: 069 リソース<br>
A: 069 リソース<br>
A: 069 リソース<br>
A: 069 リソース<br> A: 予約リソース(8) A: 予約リソース(8)<br>- B: GoS リソース<br>- B: GoS リソース<br>- B: GoS リソース<br>- High 80 80<br>- High 80 80<br>- Mid 20 20 20 B: 予約リソース(7)<br>- 共有リソース<br>- 総転送リソース(Mid NASの例: 20)<br>- トータルアップロードリソース トータルダウンロードリソース<br>- High 80 80<br>- Mid 20 20 20 B: 予約リソース(7) 共有リソース<br>総転送リソース(Mid NASの例:20)<br>High トータルアップロードリソース トータルダウンロードリソース<br>Mid 20 20<br>Low 10 10 10 Downloa 共有リソースB: QoS リソース

#### 総転送リソース(Mid NASの例:20)

![](_page_30_Picture_108.jpeg)

## 3. アップロード管理

![](_page_31_Figure_2.jpeg)

## 4. ファイルの競合管理

クラウド上のファイルは、HybridMount以外の方法で編集される可能 性があります。ローカルでファイルを編集してHybridMountでアップ ロードするときに、クラウド上のファイルが他のユーザーによって編集 されている場合、ファイルの名前が変更されてアップロードされます。

クラウド上のファイルバージョンを検出して、クラウド上の新しいバージョ ンが上書きされないようにするには、アップロードポリシーを選択します。 競合をチェックし、ローカルファイルの名前を変更します

![](_page_32_Picture_69.jpeg)

![](_page_32_Figure_5.jpeg)

• 競合をチェックせず、更新に失敗するなどしてHybridMountが変更を即座に検出できなかった場合、 ローカルで編集されたファイルがクラウドファイルを直接上書きする可能性があります。 • 競合をチェックすると、クラウドプロバイダーによってはコストが発生する可能性があります。 ほかの場所からクラウドストレージにアクセスしない場合は、チェックしないことをお勧めします。

## 5.ファイル同期ステータス

![](_page_33_Figure_2.jpeg)

# データの損失を防ぐに安全な取り外し方

ゲートウェイファイル共有を削除するか、ファイルステーションマウントモードに切り替えると、キャッシュスペースとすべてのキャッ シュデータが削除されます。すべてのデータがクラウドに同期されていることを確認してください。そうしないと、まだ同期されてい ないデータが失われます。

![](_page_34_Figure_3.jpeg)

![](_page_35_Picture_0.jpeg)

![](_page_36_Picture_0.jpeg)

HybridMount | グローバル ファイル共有の 作成

![](_page_36_Picture_2.jpeg)

## CloudGatewayでグローバルファイル共有を作成

![](_page_37_Figure_1.jpeg)

QNAP

## 利点

- 1. クラウドストレージには、世界中のどこから でもアクセスできます。一般の人々は、さま ざまな場所からすべてのデータを一元化し、 柔軟性を高めることができます。
- 2. プロトコル変換が行われるため、ユーザー はいつものアクセス方法でクラウドにアクセ スできます。
- 3. ローカルキャッシュでクラウドアクセスを加 速します。
- 4. NASユーザー権限を統合します。

## ローカルユーザーにクラウドへのアクセス権を付与

NASとHybridMountをゲートウェイとし て使用すると、管理者は特定のユー ザーに対するクラウドストレージへのア クセス許可を設定できます。 LDAP / ADによるドメインユーザー設定も機能

![](_page_38_Figure_2.jpeg)

![](_page_38_Picture_3.jpeg)

![](_page_38_Picture_4.jpeg)

## 帯域幅のコストと時間を削減

![](_page_39_Figure_1.jpeg)

# QTSアプリとの統合

![](_page_40_Figure_1.jpeg)

# 推奨モデル

![](_page_41_Figure_1.jpeg)

## **QNAP**

# HybridMount Have a better hybrid cloud experience!

© 2019 Copyright is owned by QNAP Technology Co., Ltd. QNAP Technology reserves all rights. A trademark or mark used or registered by QNAP Technology Co., Ltd. The products and company names mentioned in the file may be trademarks owned by other companies.